#### **Installation de base**

- [Installation de la distribution Debian](https://siocours.lycees.nouvelle-aquitaine.pro/doku.php/reseau/debian/installdebian)
- [Partitionnement automatique d'un disque](https://siocours.lycees.nouvelle-aquitaine.pro/doku.php/reseau/debian/partitionauto)
- [Partitionnement d'un disque en utilisant un groupe de volumes logiques LVM](https://siocours.lycees.nouvelle-aquitaine.pro/doku.php/reseau/debian/partitionlvm)
- [La gestion des paquetages Debian](https://siocours.lycees.nouvelle-aquitaine.pro/doku.php/reseau/debian/paquetage)
- [Configurer l'utilisation d'un proxy de mise en cache des paquets Debian](https://siocours.lycees.nouvelle-aquitaine.pro/doku.php/reseau/debian/proxyapt)
- [Accès à distance avec SSH](https://siocours.lycees.nouvelle-aquitaine.pro/doku.php/reseau/debian/ssh)
- [Configurer une authentification avec un couple de clés privée/publique SSH](https://siocours.lycees.nouvelle-aquitaine.pro/doku.php/reseau/debian/clessh)
- [Installer les VMware Tools](https://siocours.lycees.nouvelle-aquitaine.pro/doku.php/reseau/debian/vmwaretools)
- [Gérer un trunk](https://siocours.lycees.nouvelle-aquitaine.pro/doku.php/reseau/debian/trunkdebian)
- [Activer le routage](https://siocours.lycees.nouvelle-aquitaine.pro/doku.php/reseau/debian/routage)
- [Debian : Utiliser Sudo](https://siocours.lycees.nouvelle-aquitaine.pro/doku.php/reseau/debian/sudo)

### **Maintenance**

- [Mise à jour de Debian Squeeze à Debian Wheezy](https://siocours.lycees.nouvelle-aquitaine.pro/doku.php/reseau/debian/majwheezy)
- [Augmenter l'espace disque d'un LVM](https://siocours.lycees.nouvelle-aquitaine.pro/doku.php/reseau/debian/augmenterlvm)

## **Installation LAMP (Apache, MySQL & PHP5**

- [Installation du service Web Apache & PHP](https://siocours.lycees.nouvelle-aquitaine.pro/doku.php/reseau/debian/installapache)
- [Installation du service de base de donnés MySQL](https://siocours.lycees.nouvelle-aquitaine.pro/doku.php/reseau/debian/installmysql)

#### **Installation et configuration d'un serveur Wapt**

[Installation du serveur WAPT](https://siocours.lycees.nouvelle-aquitaine.pro/doku.php/reseau/debian/wapt/installserveur)

## **Installation et configuration d'un Contrôleur de domaine Samba 4**

• [Installation de Samba 4](https://siocours.lycees.nouvelle-aquitaine.pro/doku.php/reseau/debian/samba/accueil)

## **Installation et configuration d'un serveur SFTP**

[Installation et configuration d'un serveur FTP](https://siocours.lycees.nouvelle-aquitaine.pro/doku.php/reseau/debian/ftp/accueil)

# **Installation et configuration d'un serveur TFTP**

[Installation et configuration d'un serveur TFTP](https://siocours.lycees.nouvelle-aquitaine.pro/doku.php/reseau/debian/tftp/accueil)

From: <https://siocours.lycees.nouvelle-aquitaine.pro/>- **Les cours du BTS SIO**

Permanent link: **<https://siocours.lycees.nouvelle-aquitaine.pro/doku.php/reseau/debian/accueil?rev=1613917438>**

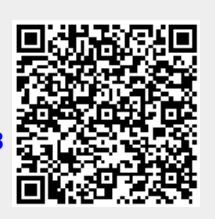

Last update: **2021/02/21 15:23**